# Jeu d'instructions du simulateur

## ASR2-Système 2012-2013

20 mars 2013

Machine à mots de 16 bits, adresses sur 12 bits. Registres : accumulateur 16 bits, compteur de programme 12 bits.

Simulateur accessible sur <http://www.labri.fr/perso/billaud/WebSim16/> et [~/Bibliothequ](~/Bibliotheque/ASR2-systeme/WebSim16/index.html)e/ [ASR2-systeme/WebSim16/index.html](~/Bibliotheque/ASR2-systeme/WebSim16/index.html) au département.

# 1 Table des instructions

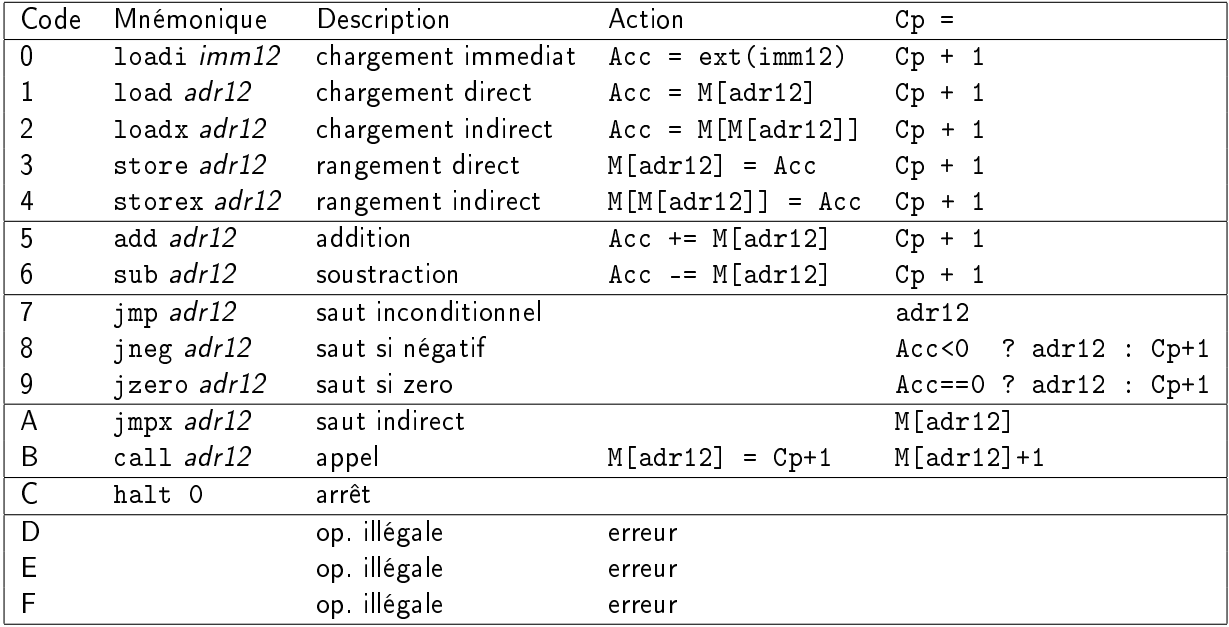

### **Commentaires**

- adr12 (resp. imm12) désigne l'adresse (resp. la valeur immédiate) encodée sur les 12 bits de l'instruction
- $-$  l'instruction loadi procède à une extension de signe de imm12 : le bit de poids fort de la valeur immédiate est copiée dans 4 bits de poids fort de l'accumulateur. Par exemple l'intruction  $\sqrt{\frac{10000 - 1}{10000}}$  est codée 0000 1111 1111 1111 en binaire. Lors de l'affectation dans l'accumulateur 16 bits, le bit de signe de la valeur immédiate est propagé de façon à obtenir la valeur 1111 1111 1111 1111 (qui représente -1 sur 16 bits) dans l'accumulateur.
- lors de l'exécution des opérations indirectes (loadx, storex,jmpx) le contenu de M[adr12] qui est sur 16 bits est interprété comme une adresse sur 12 bits. Une erreur est détectée si les 4 bits de poids ne sont pas nuls, et entraîne l'arrêt du processeur.
- le paramètre de halt est ignoré.
- 3 codes ne sont pas utilisés.

#### $\overline{2}$ Exemples de programme

```
\mathbf{1}#|\# Calcul de la somme des entiers de 1 à N
 \overline{2}3
    \frac{4}{3}\overline{4}loadi 0
                           # S=0store S
 \overline{5}6\phantom{.}6loadi 1
 \overline{7}# K=18
           store K
 \overline{9}BOUCLE
                   # si K>N aller à suite
10\,11
          load N \# - calcul N-K
12
           sub
                  \mathsf{K}13
          jneg SUITE
14
15
          load S # S = S+K16
          add
                 \mathsf{K}store S
17
18
19
          loadi \t1 \t# K = K+120
          add
                     \mathsf{K}21
          store K
                   BOUCLE
22
          jmp
23
24
    SUITE
25halt 0
26<sup>°</sup>\vert \#27
    \left| \# \right| variables
28
    \frac{4}{\pi}29
    l N
          word
                   -5
30<sup>°</sup>|K|word
                  \overline{0}31|S|word
                   \overline{0}
```

```
# somme des éléments d'un tableau
   loadi 0
   store S
   store K
BOUCLE
                  / loadi T
   loadi 10
                  \frac{1}{2}add K
   sub K
   jzero FIN
                      store PTR
                  \sqrt{2}\sqrt{2}المتحدث والمتحدث
                      loadx PTR
   loadi 1
                       add
                             \mathsf{S}\lambdaadd
        K\ store S
   store K
          BOUCLE
   jmp
FIN
   halt 0
```